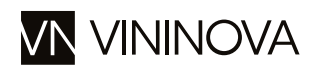

## Villa Diana Montepulciano

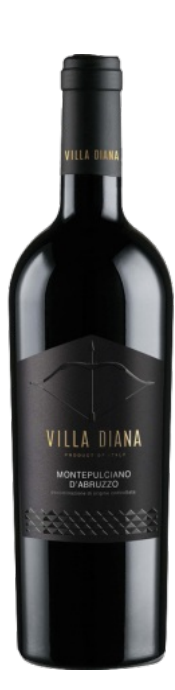

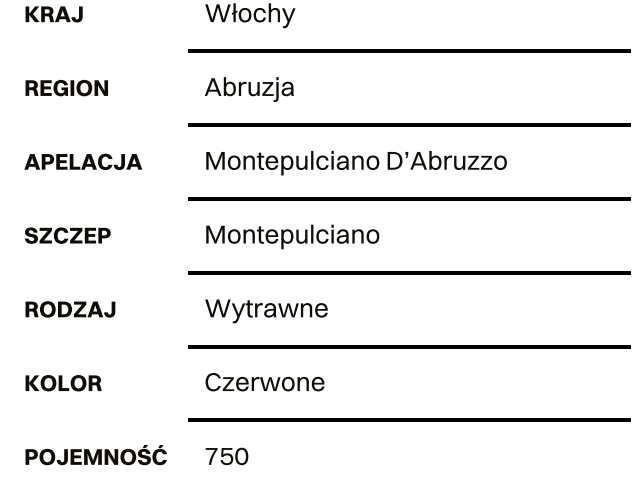

### **Aromat:**

Żywy i jasny czerwony kolor z fioletowym odcieniem. Intensywny aromat czerwonych owoców pestkowych, z przewagą wiśni, delikatne kwiatowe nuty.

#### Smak:

Przyjemny miękki smak z wyraźnym wiśniowym akcentem i aksamitnym wykończeniem.

#### Potrawy:

Makaron amatriciana, makaron bolognese

# Feudo Antico

**FEUDO ANTICO** 

Feudo Antico to lokalna firma winiarska z siedzibą w Tollo w prowicji Chieti w Abruzji na terenie jednej z najmniejszych włoskich apelacji Tullum DOP. Tradycje uprawy winorośli i produkcji wina na tym obszarze sięgają czasów rzymskich, na co wskazują odkrycia archeologiczne w postaci starożytnych siedlisk i amfor do wina i oliwy. Ambicją firmy jest przywrócenie winiarskiej pozycji Abruzji. Połączenie historii i tradycji z nowoczesnym podejściem do produkcji stało się gwarancją wysokiej jakości oferowanych przez Feudo Antico win. Obecnie winnice obejmują 15 ha gruntów, na których uprawiane są przeważnie rodzime szczepy, szczególnie Pecorino i Passerina. Roczna produkcja to 80000 butelek.